## SAP ABAP table CMBCCPSAP0PCTB {CDB Table to Online Table CNCCRMPRSAP0PCTB}

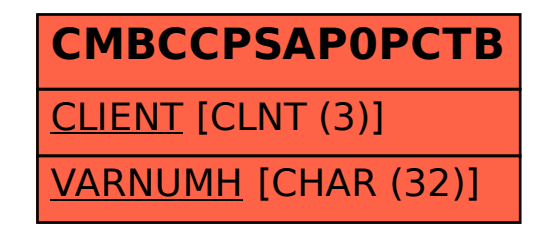